### Воксельный трехмерный симулятор мира на OpenGL

**Авторы:**

*Никитенко Евгений, Иванов Алексей, 11 класс, Москва*

**Научный руководитель:** *И. Р. Дединский, МФТИ*

# Цель работы

Целью работы является создание воксельного трехмерного многопользовательского симулятора мира с возможностью генерации бесконечного ландшафта, а также его изменения сохранения.

#### *Особенности:*

- Многопользовательский режим
- Бесконечный генерируемый мир
- Собственный графический движок
- Собственный движок освещения
- Сохранение мира со сжатием с помощью zlib
- Совместимость с OpenGL ES 2.0
- Работа на нескольких системах: Windows, Linuх
- Возможность локализации без пересборки проекта
- Собственная библиотека GUI
- Продвинутый механизм отладки с помощью лога
- Конвертер карт из формата Minecraft

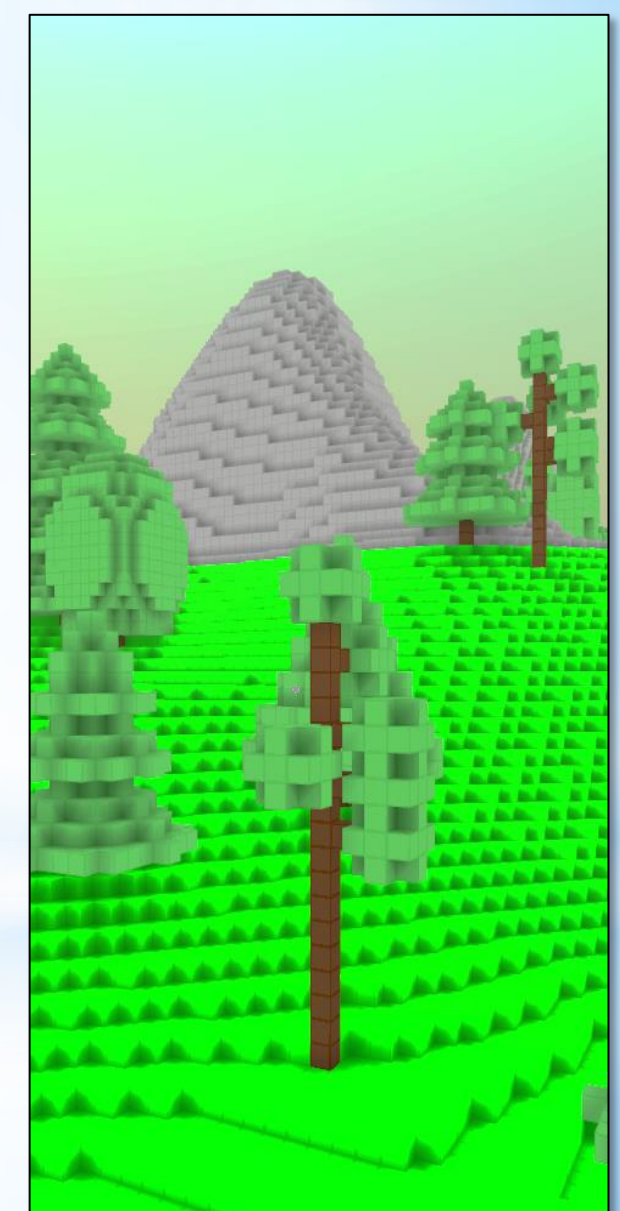

# **PaHeHKE MKRA**

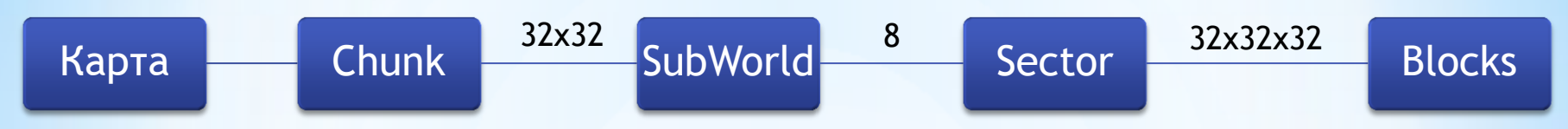

- Карта делится на чанки, содержащие сгенерированные подмиры, сжатые с помощью zlib.
- Каждый чанк хранится в отдельном файле.
- Клиент или сервер загружает подмиры из чанка, после чего он может изменять их, отображать и т.д.
- У каждого подмира есть версия. С помощью нее сервер узнает, нужно ли отправлять его клиенту.
- Подмир содержит сектора; сектора, не содержащие блоков, в памяти не хранятся.
- Каждый сектор рисуется отдельно.

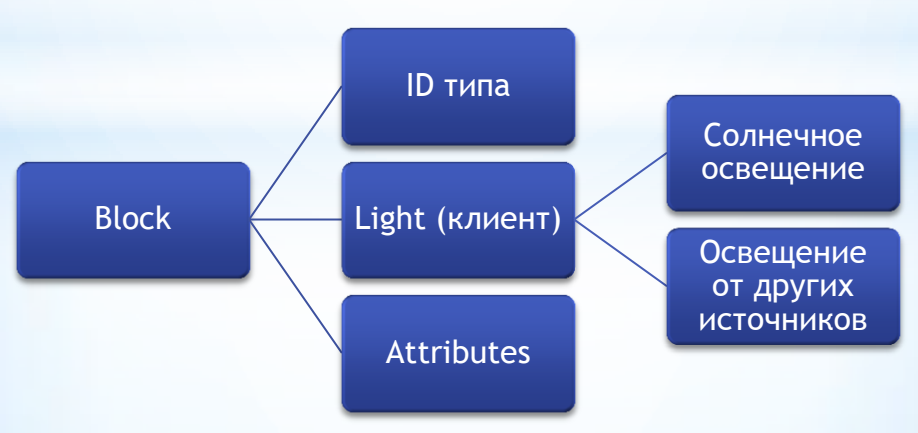

# Архитектура клиента

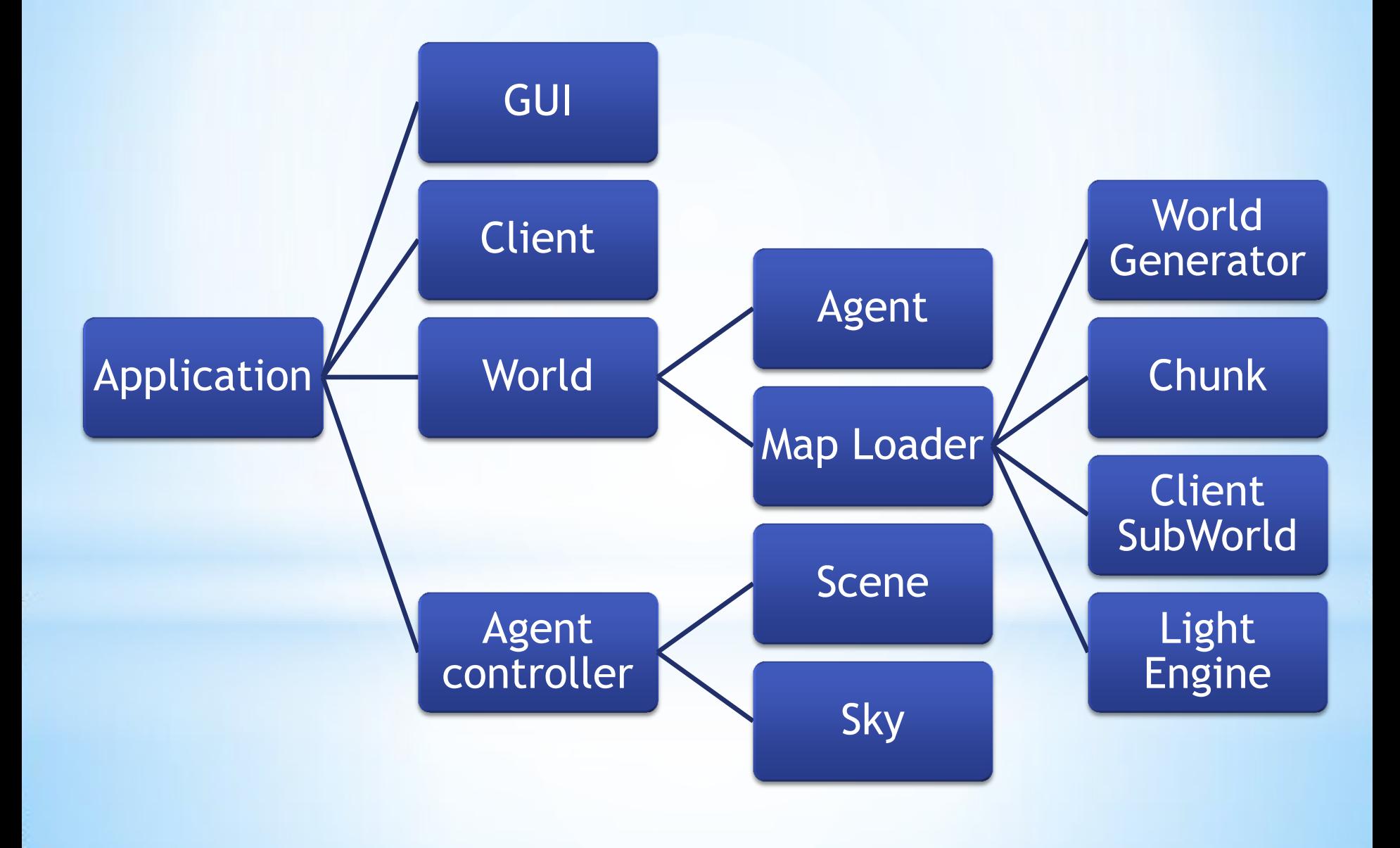

# Архитектура сервера

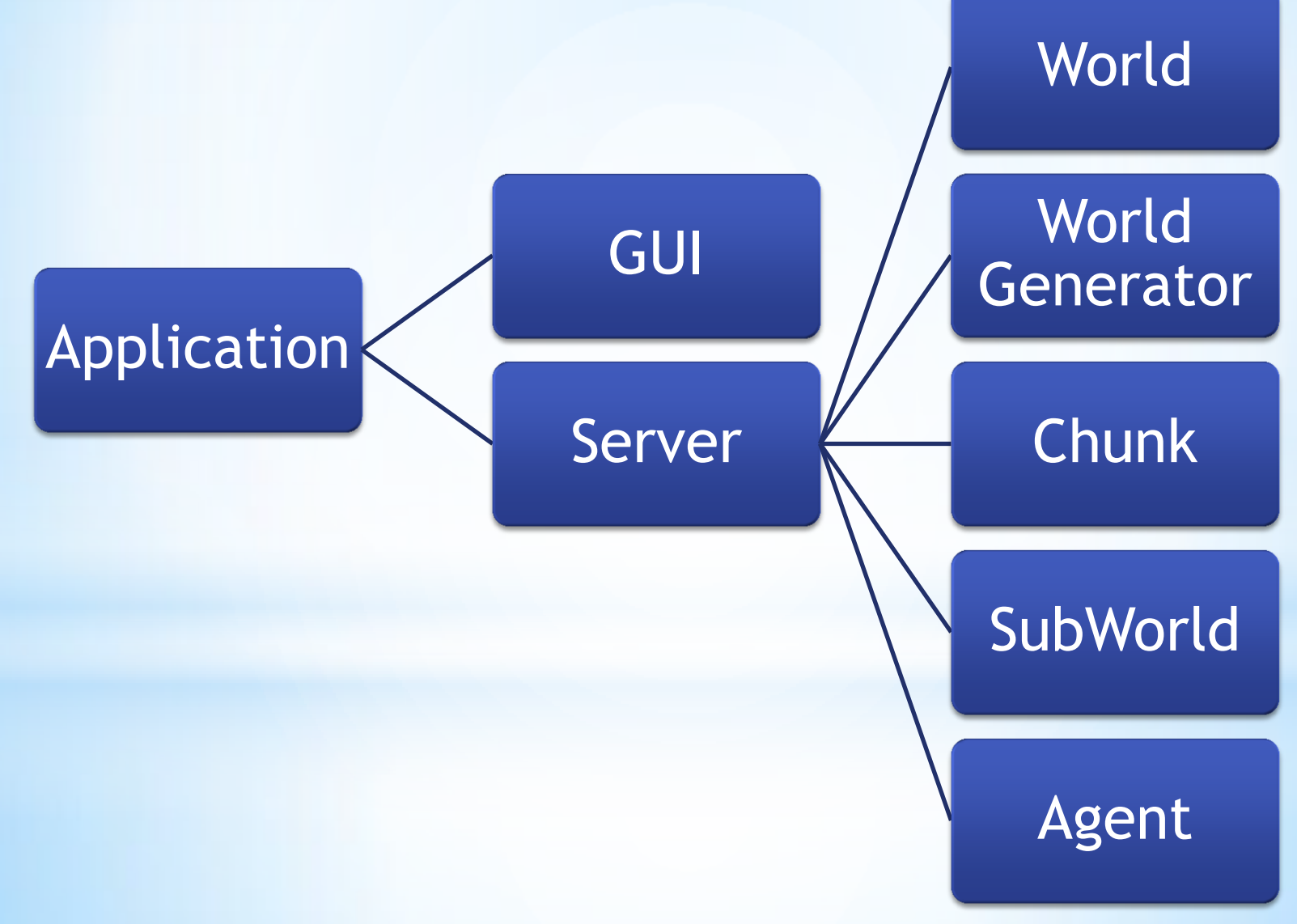

# Map Loader

За координацию работы других компонентов клиента отвечает загрузчик карты. Он работает в три потока, образующих конвейер.

#### **Первый поток**

- Отправляет серверу список нужных подмиров и их версии
- Получает нужные подмиры
- Получает информацию об изменении ландшафта агентами

**Второй поток** Просчитывает освещение

#### **Третий поток**

- Генерирует меш
- Передает их в поток визуализатора для отправки на видеокарту

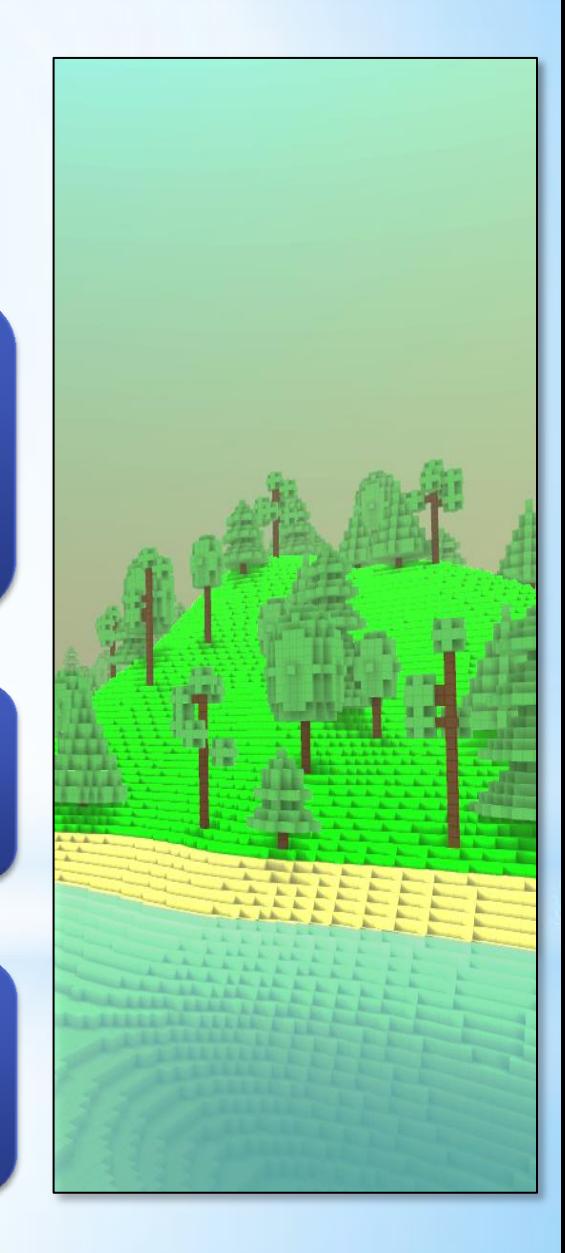

# Движок освещения

У каждого блока есть освещение (солнечное и от других источников).

Максимальная интенсивность − 31.

Значения интенсивности используются в шейдере для расчета освещения блоков и других игровых объектов.

Опционально можно включить сглаживание освещения.

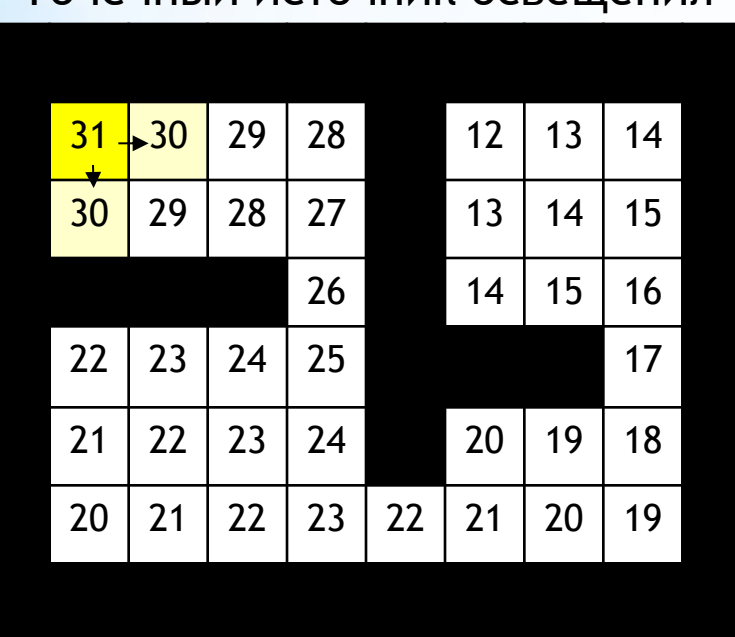

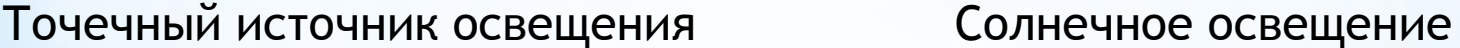

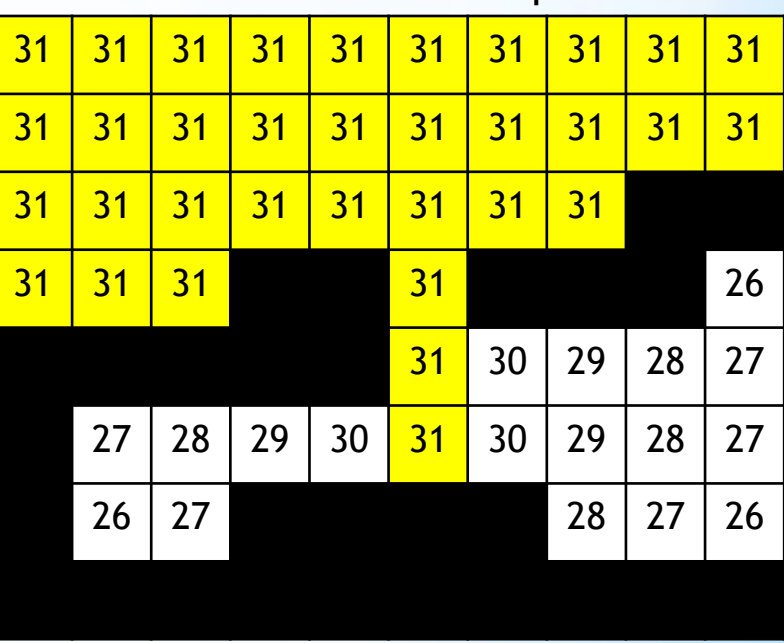

*Здесь показано, как распространяется свет.*

# **Скриншоты**

*Отображение мира графическим движком (ночная сцена).*

### ODDDDDI

**ASSISTED** 

H

# CRRKHHOTBI

*Отображение мира графическим движком (дневная сцена).*

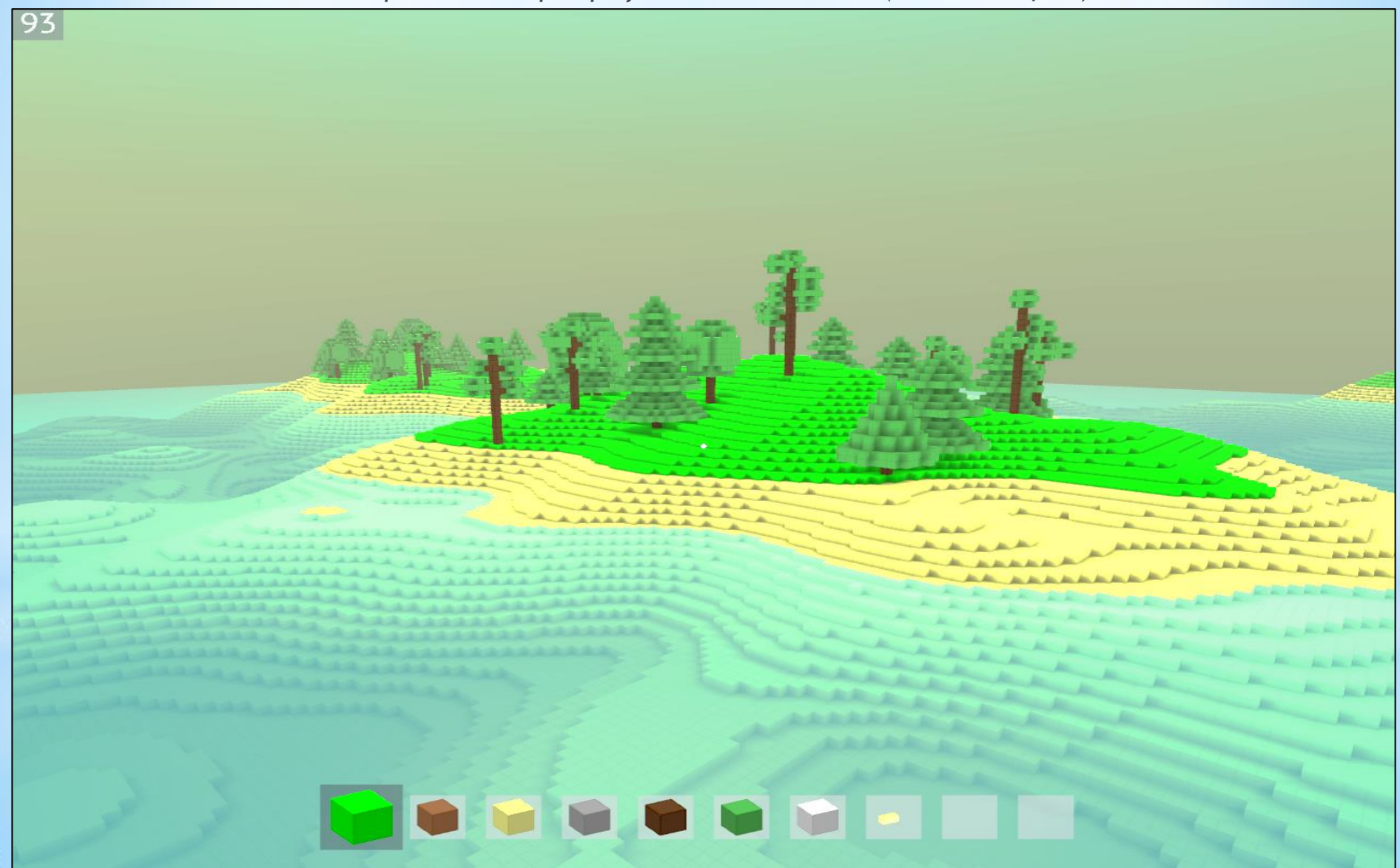

# World Generator

- **1. Генерация ландшафта**
- **Ландафт -** Трехмерный шум Перлина + интерполяция
- **Пещеры** Simplex noise + интерполяция
- **2. Генерация деревьев**
- Генерируем все подмиры, в которые входит дерево
- Сажаем дерево
- Выгружаем подмиры, не попавшие в зону видимости

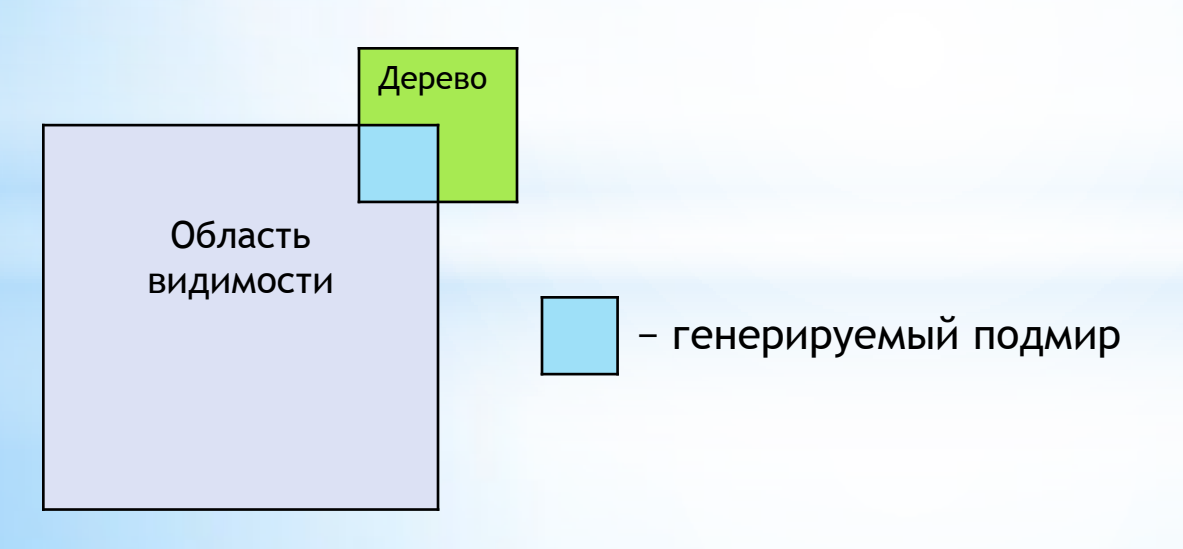

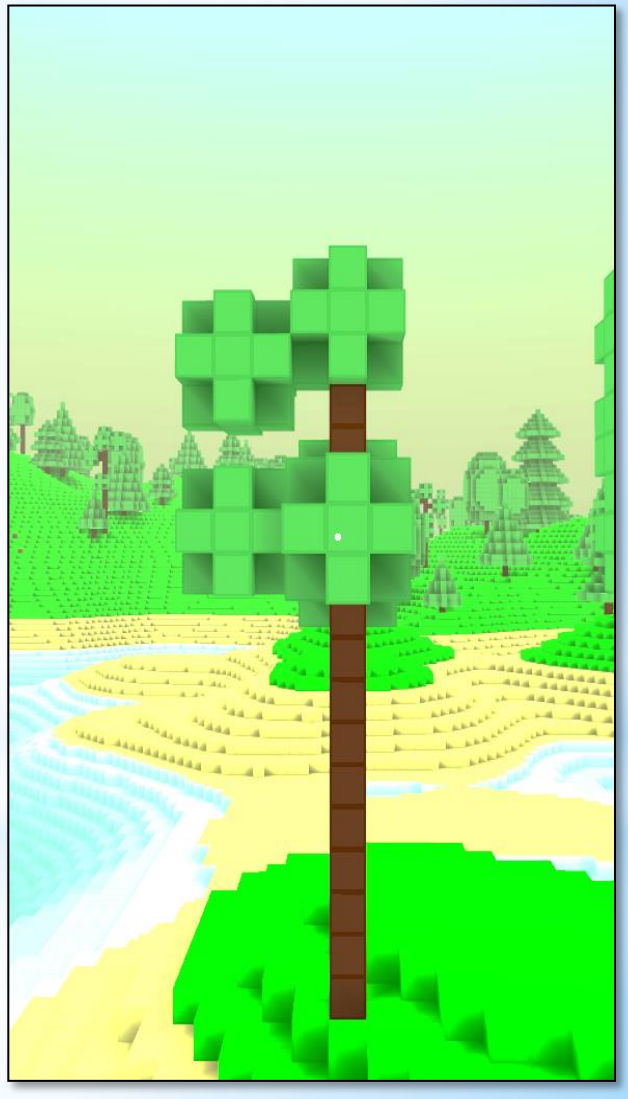

# Сеть

### **Первое TCP-соединение (Client − Server)**

- Сообщение в чате
- Добавление/удаление блока от клиента
- Изменение прав агента
- Телепортация
- Синхронизация игрового времени
- Добавление/удаление блоков агентов

### **Второе TCP-соединение (Map Loader − Server)**

- •Изменение положения агента (в координатах подмиров)
- •Передача подмиров клиенту
- •Передача добавленных/удаленных блоков клиенту

#### **UDP-соединение**

- Положение агентов
- Скорость агентов

### Эволюция графического движка

- 1. Рисование всех поверхностей блоков
- 2. Отсечение смежных стенок блоков
- 3. Использование массивов вершин для подмира
- 4. Использование Vertex Buffer Object (VBO)
- 5. Использование GLSL-шейдеров
- 6. Отсечение подмиров, не попавших в пирамиду видимости

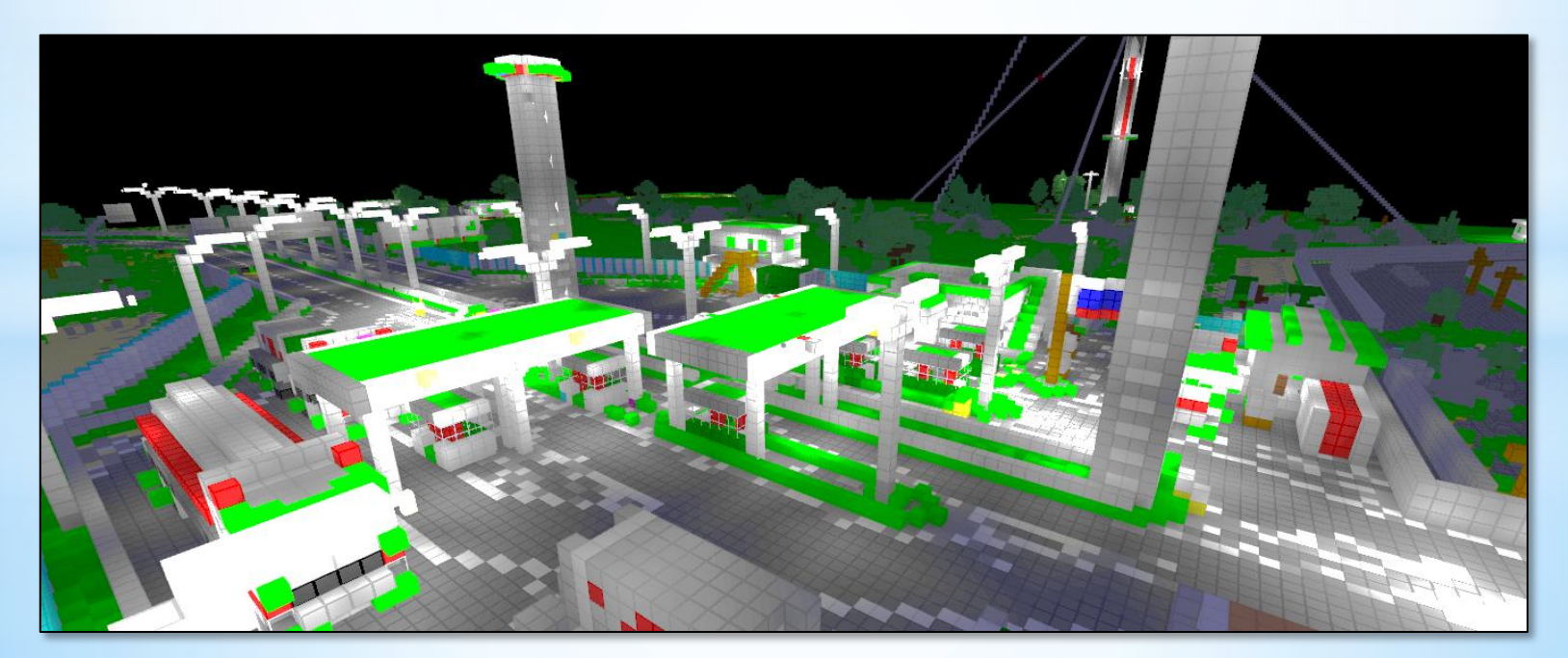

### Результаты

- Разработан воксельный графический движок.
- Разработан движок освещения.
- Разработана библиотека для работы со шрифтами.
- Разработан сетевой движок.
- Разработан мультиплатформенный воксельный симулятор мира

Размер проекта: более 32 тысяч строк кода, 0.8 Мбайт текста

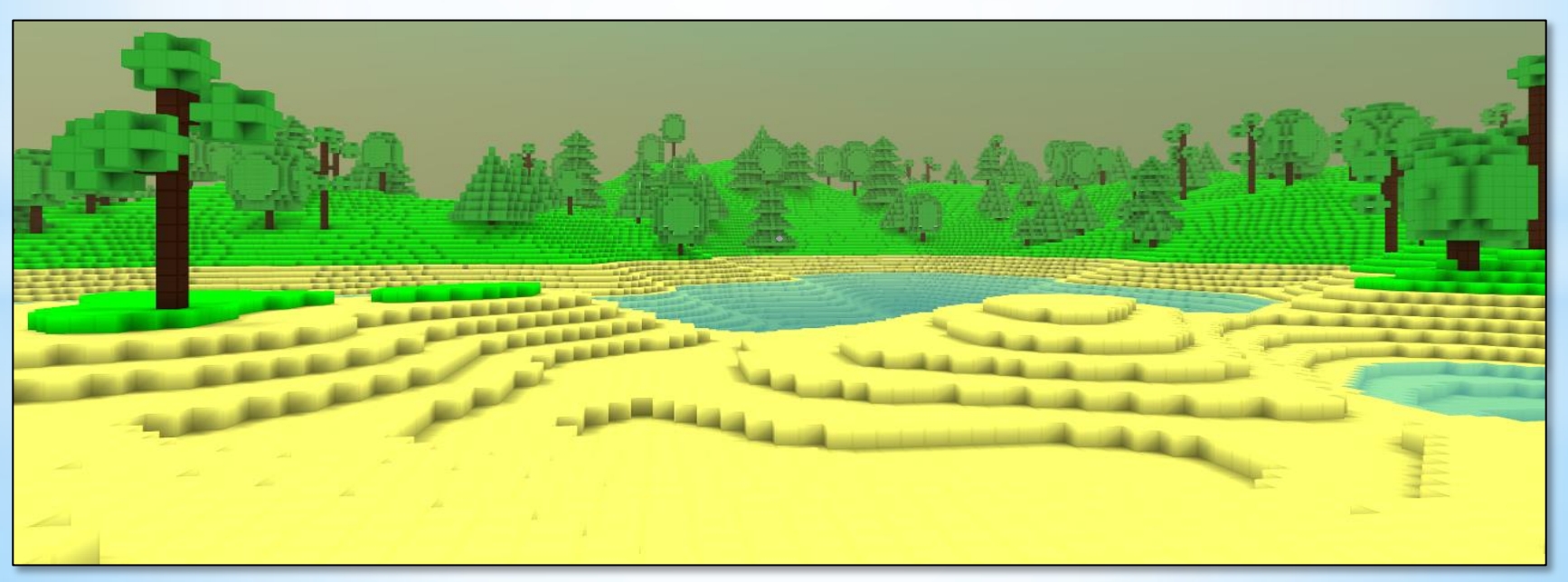

# Планируется сделать

- Блоки сложной формы (лестницы, двери и т.п.)
- Более продвинутый генератор мира
- Звуки
- Тени (с помощью PSM Perspective shadow mapping)
- Физика блоков (например, падение)
- Механизмы
- Портирование на iOS
- Поддержка модов

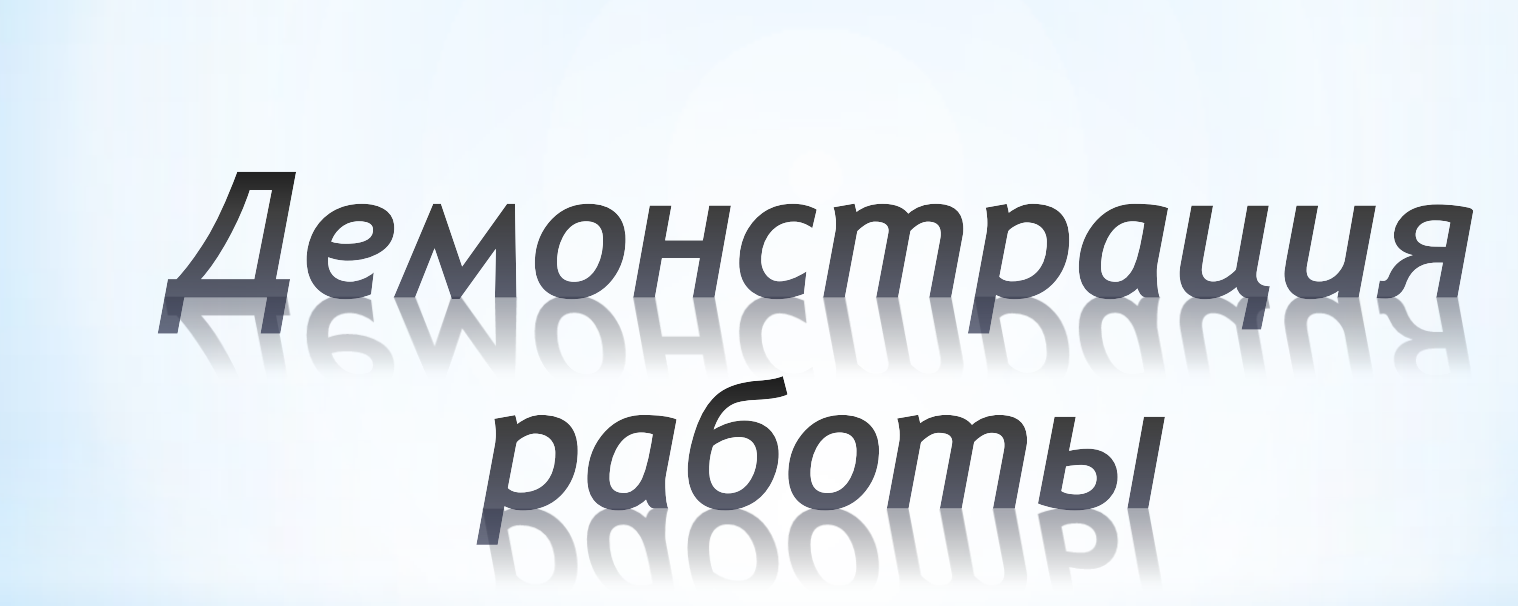

# Спасибо за внимание

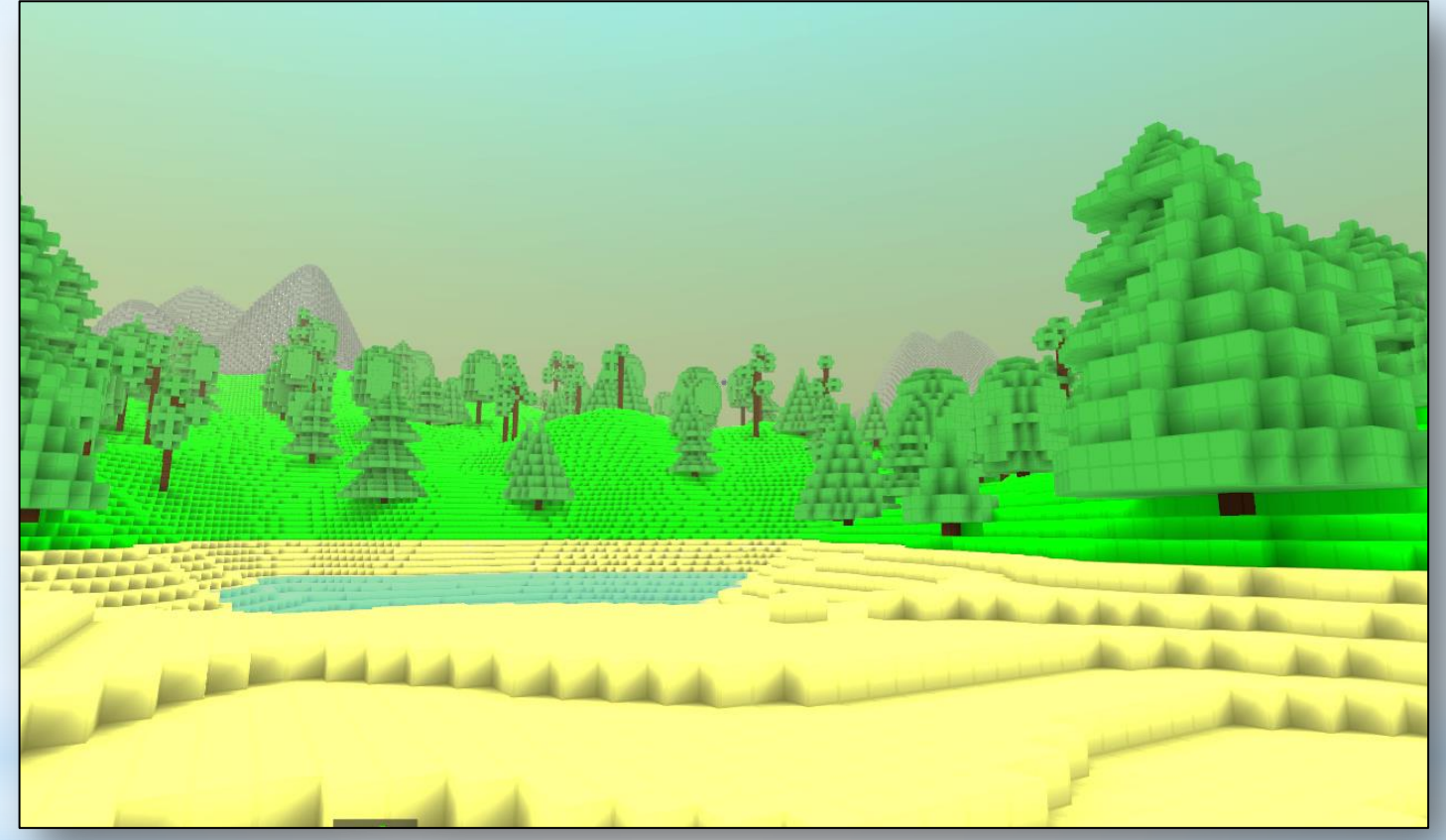

Проект находится в репозитории

bitbucket.org/jekanikitenko/blocksworld/commits/all

Презентация, статья и другие материалы скоро появятся на сайте

ded32.ru